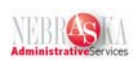

## **Entering Timecards Using Speed Time Entry Lesson**

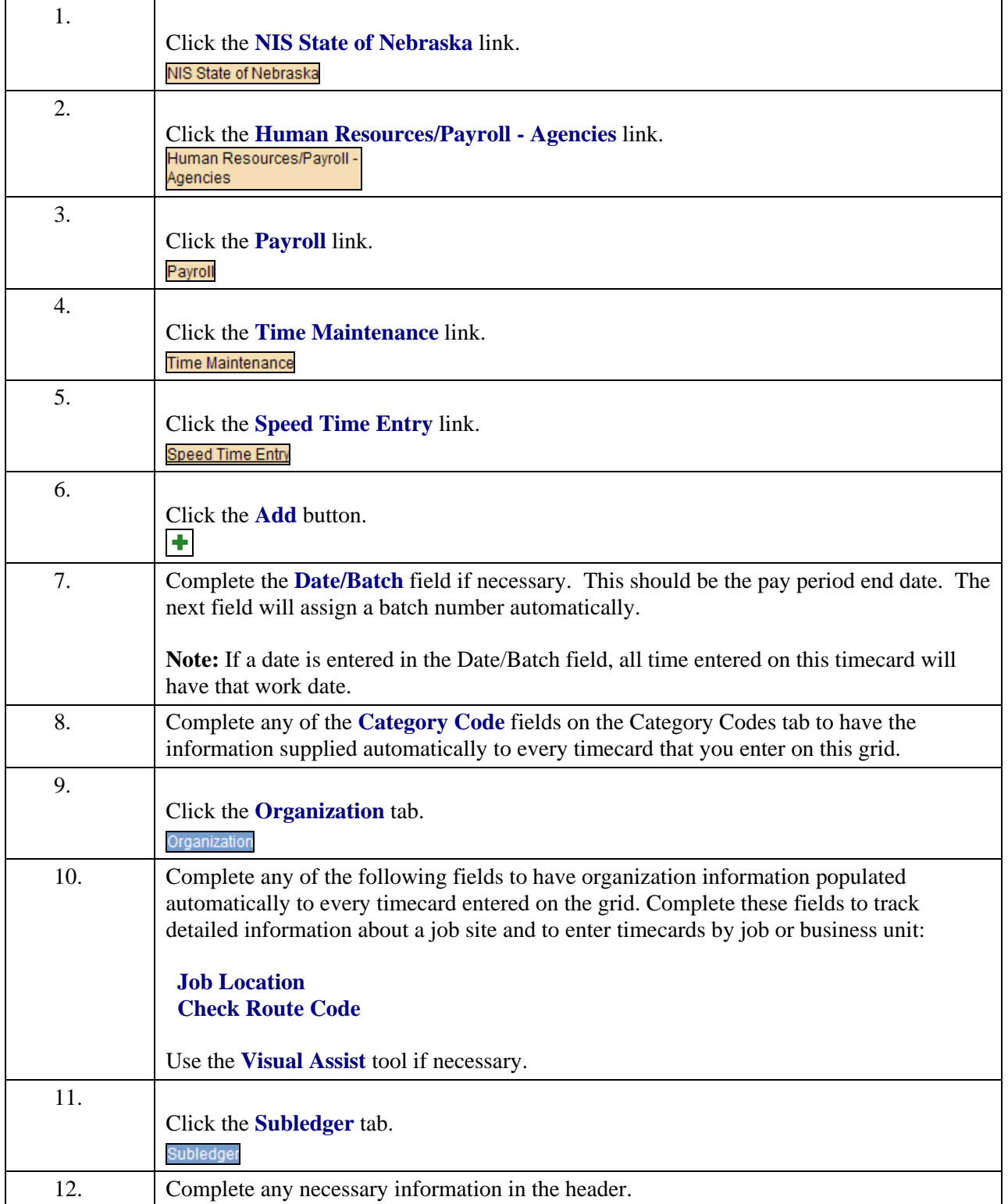

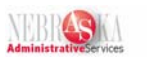

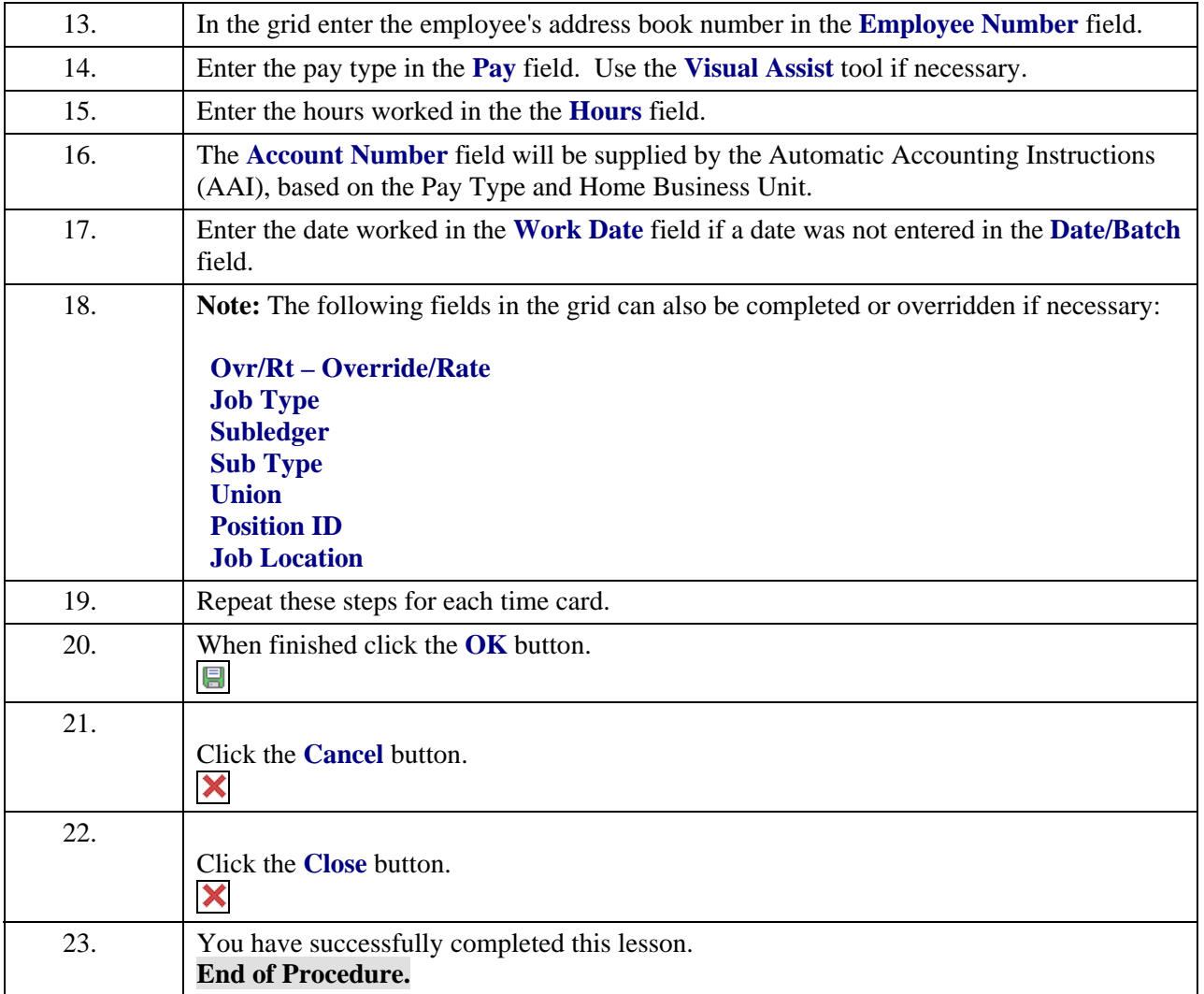